## oVirt

# Policies for Automatically Dedicating CPUs to Workloads

Tomáš Golembiovský Software Developer

09/2021

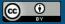

# **CPU** and Topology

- Socket physical connector on motherboard for CPU package
- Die piece of semiconducting material on which cores are fabricated (not configurable in oVirt)
- Core a processor
- Thread logical unit sharing resources with other threads on core
- Often you don't really care where your virtual CPUs run
- Virtual topology does not have to match physical topology

# **CPU** and Topology

- Socket physical connector on motherboard for CPU package
- Die piece of semiconducting material on which cores are fabricated (not configurable in oVirt)
- Core a processor
- Thread logical unit sharing resources with other threads on core
- Often you don't really care where your virtual CPUs run
   ... but sometimes you do!
- Virtual topology does not have to match physical topology
   ... but it can help performance if it does.

## NUMA – Non-Uniform Memory Access

- Each node has separate:
  - CPUs
  - memory controller and memory
  - IO controllers and devices
- Locality matters
- Typically NUMA node = Socket, but this is not a rule

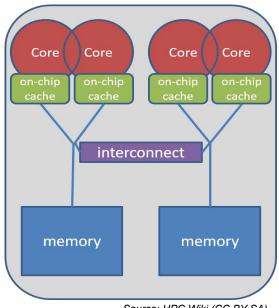

Source: HPC Wiki (CC BY-SA)

# CPU Assignment in oVirt

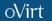

# **CPU Pinning**

- Specified by pinning string
- Difficult to understand
- Difficult to write
- Requires host pinning

# NUMA Auto Pinning

- Assigns CPUs based on host topology
- Only one policy "Resize and Pin" that resizes the CPU topology of VM based on our advices for SAP HANA users
- Effective on VM edit
- Does not change on VM start

## Limitations

- Static or evaluated on VM edit
- Require host pinning
- CPUs are shared (!)

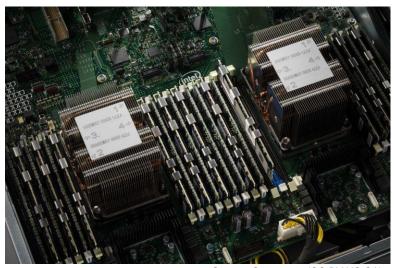

Source: Optocrypto (CC BY-NC-SA)

# Dedicating CPUs

# **Dedicating CPUs**

- Pins virtual CPUs (vCPUs) to physical CPUs (pCPUs) 1 to 1
- Adapted on each VM start
- CPUs are assigned to VM exclusively
- VM runs on any host that satisfies topology requirements
- Policies:
  - Dedicated
  - Isolate Threads
  - Siblings

#### Intended Use

For performance tuning.

Not a security feature!

# **Dedicating CPUs**

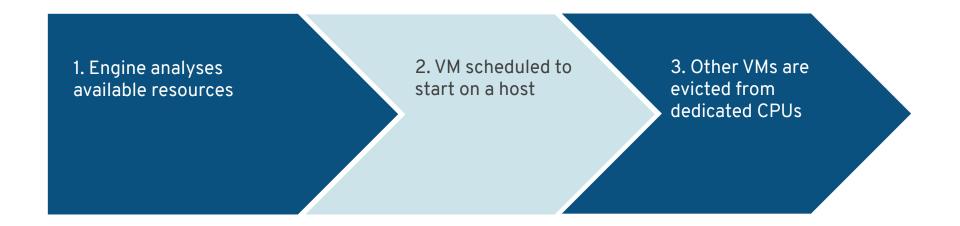

#### **Shared Pool**

- VMs without policy use CPUs from shared pool
- Initially contains all CPUs on host
- Never empty contains at least one CPU where VDSM process runs

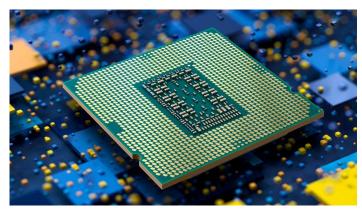

Source: Optocrypto (CC BY-NC-SA)

#### **Shared Pool**

All Shared

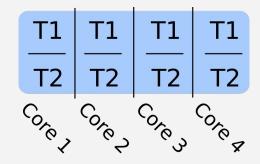

Shared pool

# Policy: Dedicated

- Simplest form of CPU assignment
- No special requirements on allocation
- Only CPU topology is taken into consideration

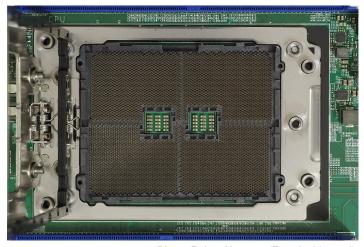

Photo: Rainer Knäpper (Free Art License)

# Policy: Dedicated

Situation 1

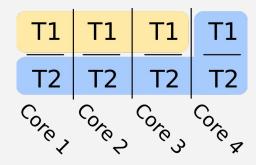

Situation 2

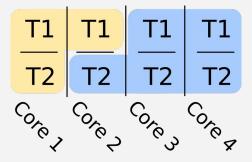

vCPUs: 3 Topology: 1:3:1

- Shared pool
- Assigned to VM

# Policy: Dedicated

Only one option

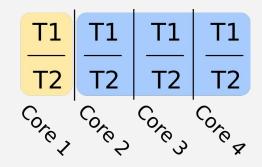

vCPUs: 2 Topology: 1:1:2

- Shared pool
- Assigned to VM

# Policy: Isolate Threads

- Each vCPU is placed on a separate core
- Other VMs cannot share allocated cores
- Emulates host architecture without SMT
- For hosts without SMT it is same as dedicated policy
- Allocates whole CPU cores
- vCPUs are pinned to pCPUs 1:1

# Policy: Isolate Threads

vCPUs: 3 Topology: 1:3:1

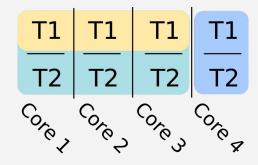

vCPUs: 2 Topology: 1:1:2

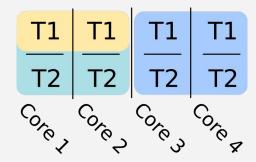

- Shared pool
- Assigned to VM
- Blocked

# Policy: Isolate Threads vs. Dedicated

Isolate Threads

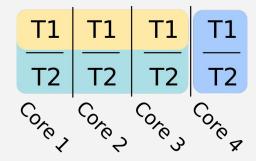

Dedicated

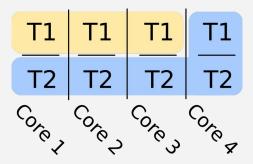

vCPUs: 3 Topology: 1:3:1

- Shared pool
- Assigned to VM
- Blocked

# Policy: Siblings

- Requires host with SMT
- Places all vCPUs on same CPU core(s)
- Other VMs cannot share allocated cores
- Allocates whole CPU cores
- vCPUs are pinned to pCPUs 1:1

# Policy: Siblings

vCPUs: 3 Topology: 1:3:1

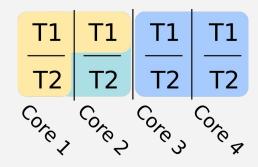

vCPUs: 2 Topology: 1:1:2

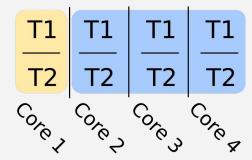

- Shared pool
- Assigned to VM
- Blocked

# Policy: Siblings vs. Dedicated

Siblings

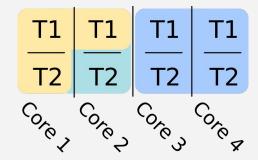

Dedicated

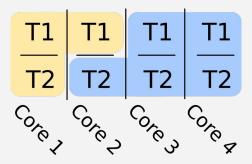

vCPUs: 3 Topology: 1:3:1

- Shared pool
- Assigned to VM
- Blocked

#### Final words...

- Expected to work for all normal flows
- CPU set can change during:
  - Migration
  - Hibernation and resume
  - Snapshot and restore
- CPU set will not change for:
  - Pause and resume
- Ul aspects and visualisation of CPU assignment on host or VM level not yet decided
- Planned for oVirt 4.5
   <u>https://ovirt.org/develop/release-management/features/virt/dedicated-cpu.html</u>

oVirt

# oVirt

# Thank you!

https://ovirt.org/

users@ovirt.org

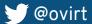

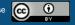